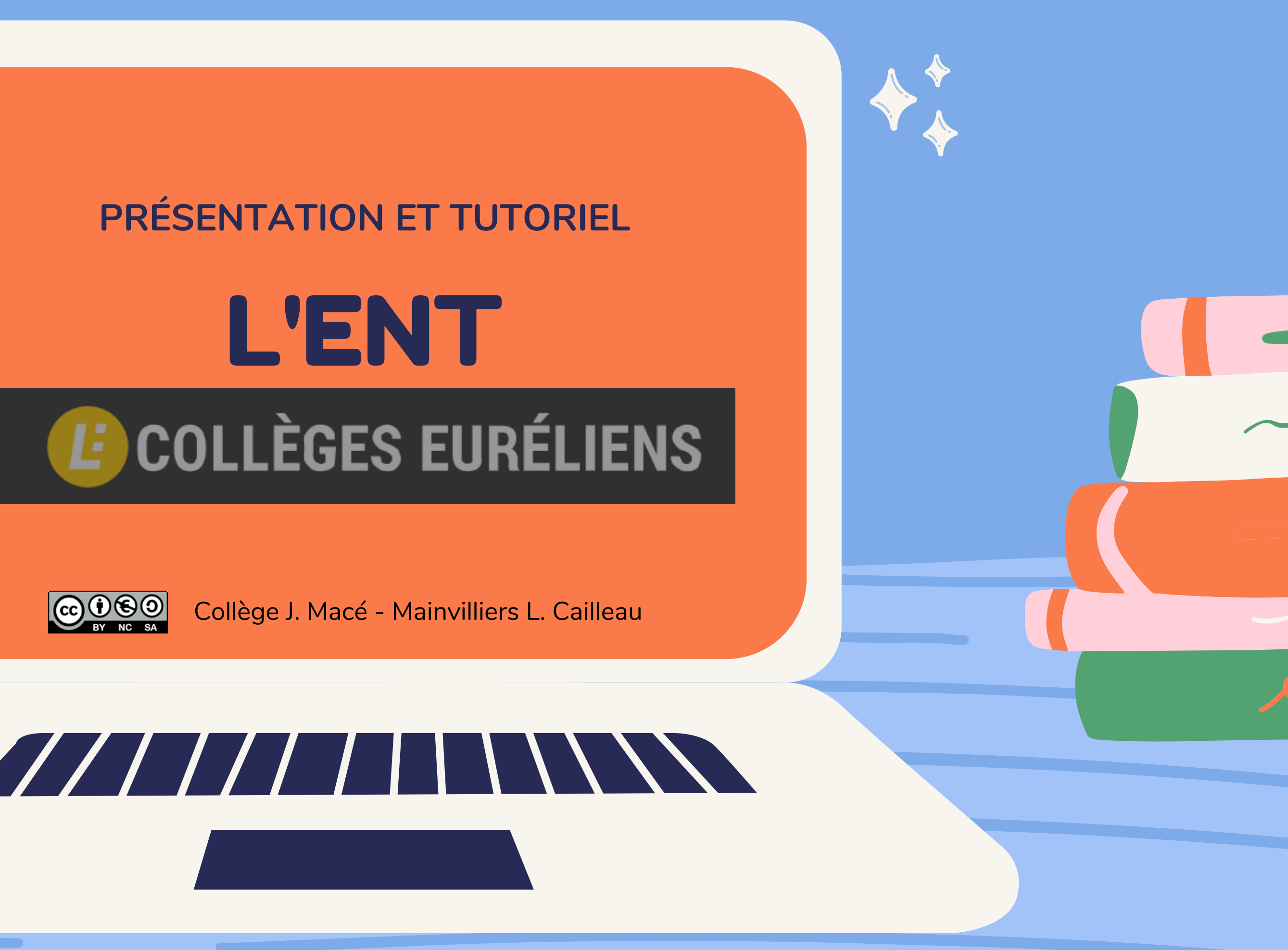

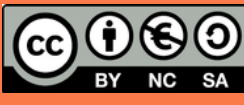

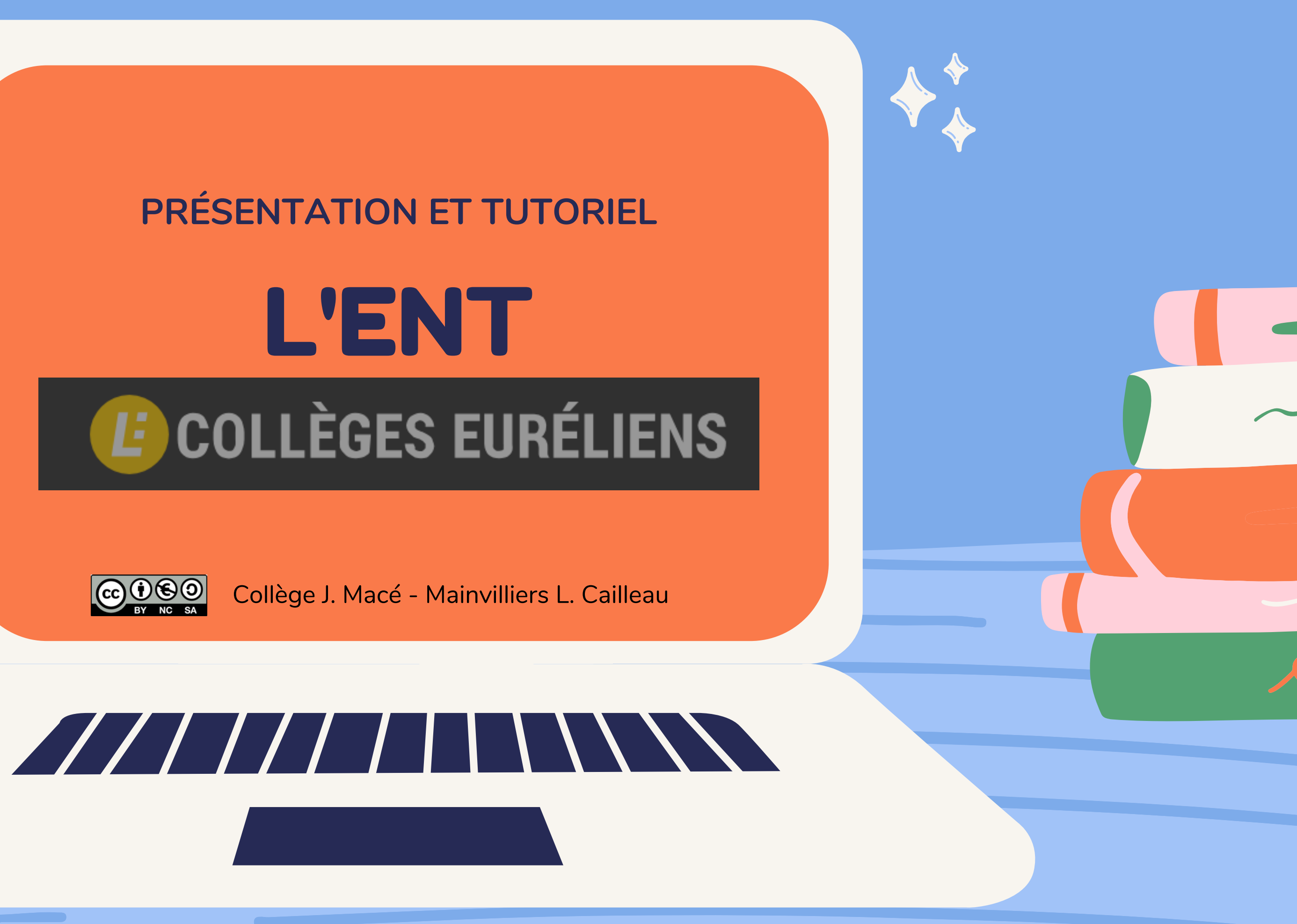

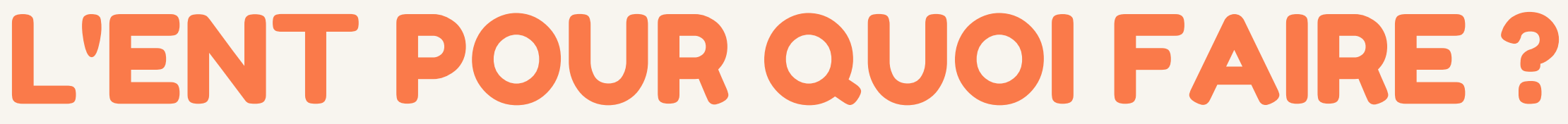

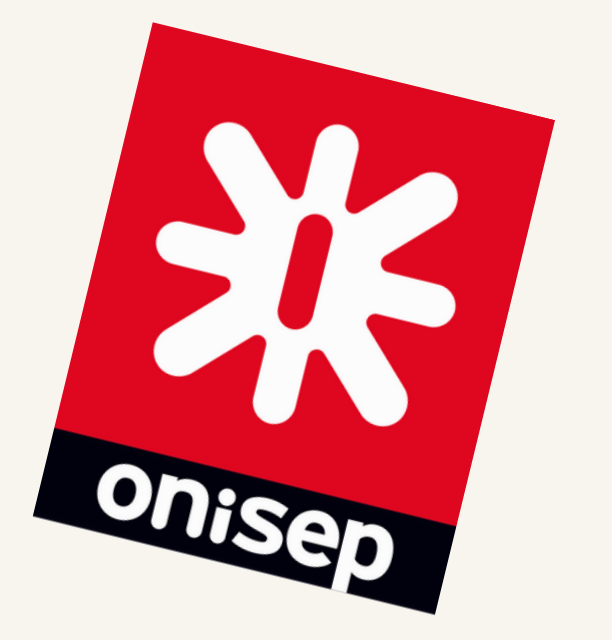

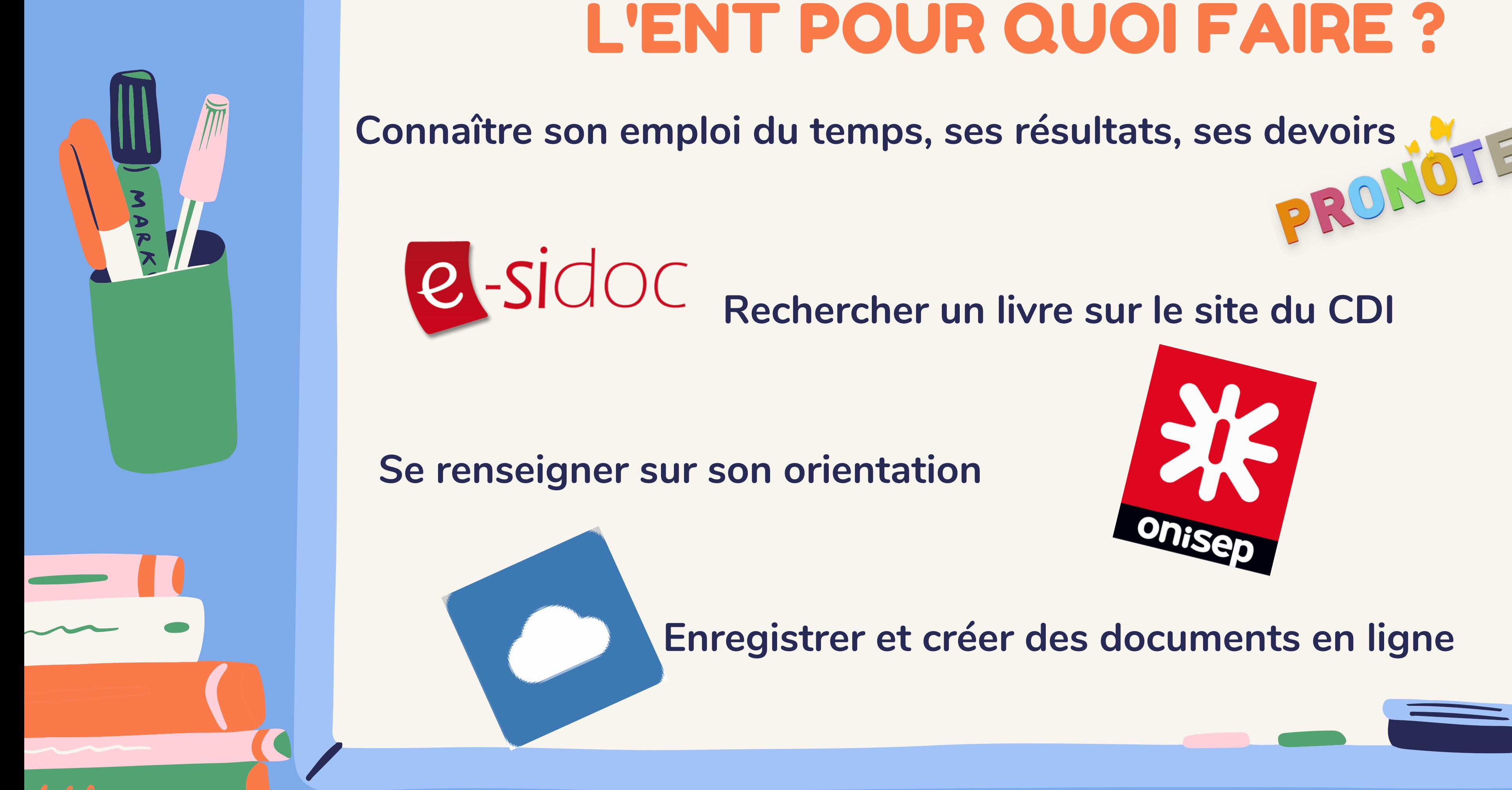

**Rechercher un livre sur le site du CDI**

## **Enregistrer et créer des documents en ligne**

**Se renseigner sur son orientation**

# POUR SE CONNECTER

Collège Jean Macé de Mainvilliers (28)

# Depuis le site du collège

http://clg-jean-mace-mainvilliers.tice.ac-orleans-tours.fr

OU

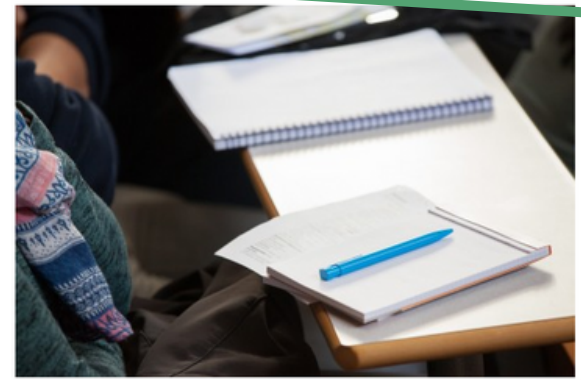

La rentrée 2021-2022 s'effectuera au niveau 2 du protocole sanitaire de l'éducation nationale selon les modalités suivantes:

- 
- 
- pension)

## Directement sur www.colleges-eureliens.fr

Aller au contenu Aller au menu Aller à la recherche

l al

**LUNDI 30 AOÛT 2021** 

## **Rentrée 2021-2022**

· Classes de sixième: journée d'adaptation le jeudi 2 septembre 2021 de 8h-11h30 puis de 13h30 à 15h30. La demi-pension est assurée pour les élèves demi-pensionnaires. · Classes de cinquième: jeudi 2 septembre 2021 de 14h à 16h30 (pas de demi-pension) • Classes de quatrième: vendredi 3 septembre 2021 de 13h30 à 16h30 (pas de demi**COLLÈGE JEAN MACÉ** 

02.37.21.32.64 ce.0280034k@ac-orleans-tours.fr 3, place Jean Macé 28300 MAINVILLIERS

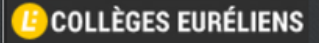

ENT collèges euréliens

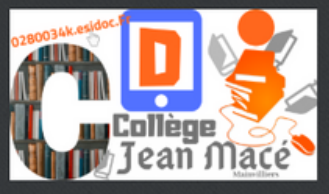

pratiques du CDI

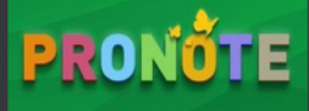

Pronote : suivi vie scolaire et évaluation

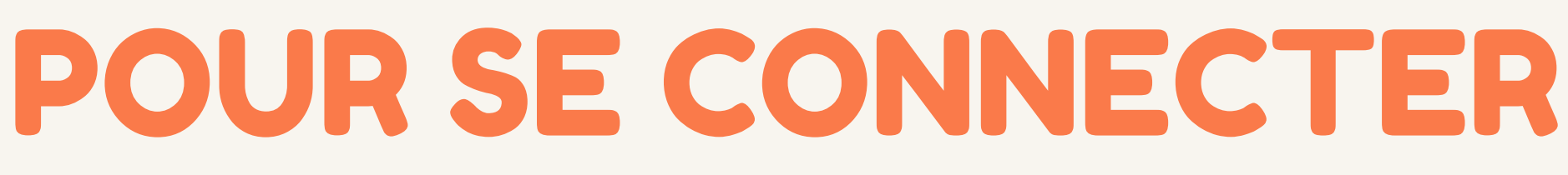

### **COLLÈGES EURÉLIENS**

# Édito

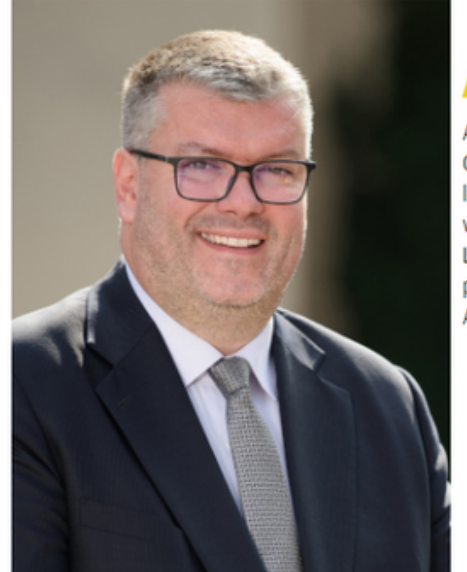

### Saisir ici l'identifiant et le mot de passe educonnect

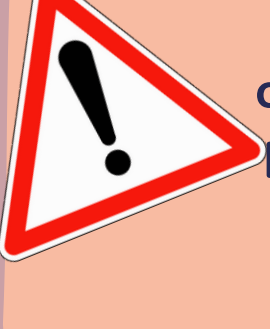

Pour votre première connexion educonnect, suivre la procédure indiquée au dos du document qui a été remis à votre enfant à la rentrée

pporter son concours à l'innovation éducative est une préoccupation permanente du Conseil départemental d'Eure-et-Loir. Le Département est attentif à se mettre au service de l'ensemble de la communauté éducative notamment par une action forte et un investissement conséquent dans le domaine du numérique éducatif. Après avoir achevé un programme ambitieux de modernisation des systèmes informatiques des collèges, le Département, conscient des évolutions pédagogiques, œuvre à la mise en place d'outils numériques désormais essentiels dans les collèges d'aujourd'hui et de demain.

Ainsi, le Conseil départemental d'Eure-et-Loir a fait le choix de déployer, dès mars 2021, un Environnement Numérique de Travail (ENT) nommé « Collèges euréliens ». Cette plateforme numérique, qui accompagne les élèves, du collège au lycée, offre un grand nombre d'applications. Les outils proposés vont de la visio-conférence aux espaces de stockage partagés en passa les supports de diffusion des vidéos augmentées, la suite bureautique 0 C collèges EURÉLIENS vie scolaire comme Pronote..

Le Département prépare l'avenir de milliers de collégiens. Il se doit donc pleinement l'illustration.

A l'occasion de cette nouvelle rentrée, je suis persuadé que ce nouvel ou

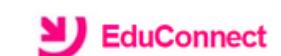

J'accède aux services numériques des établissements scolaires

Ja simplifia mas accès avec FranceConnect

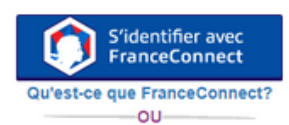

**J'utilise mes identifiants EduConnect** 

**Identifiant** 

sez un identifian Mot de passe

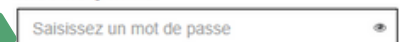

Se connecte **Identifiant** perdu Mot de passe perdu

Je n'ai pas de compte

Besoin d'aide ? **Mentions légales Accessibilite** 

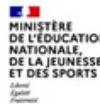

Cliquez ici

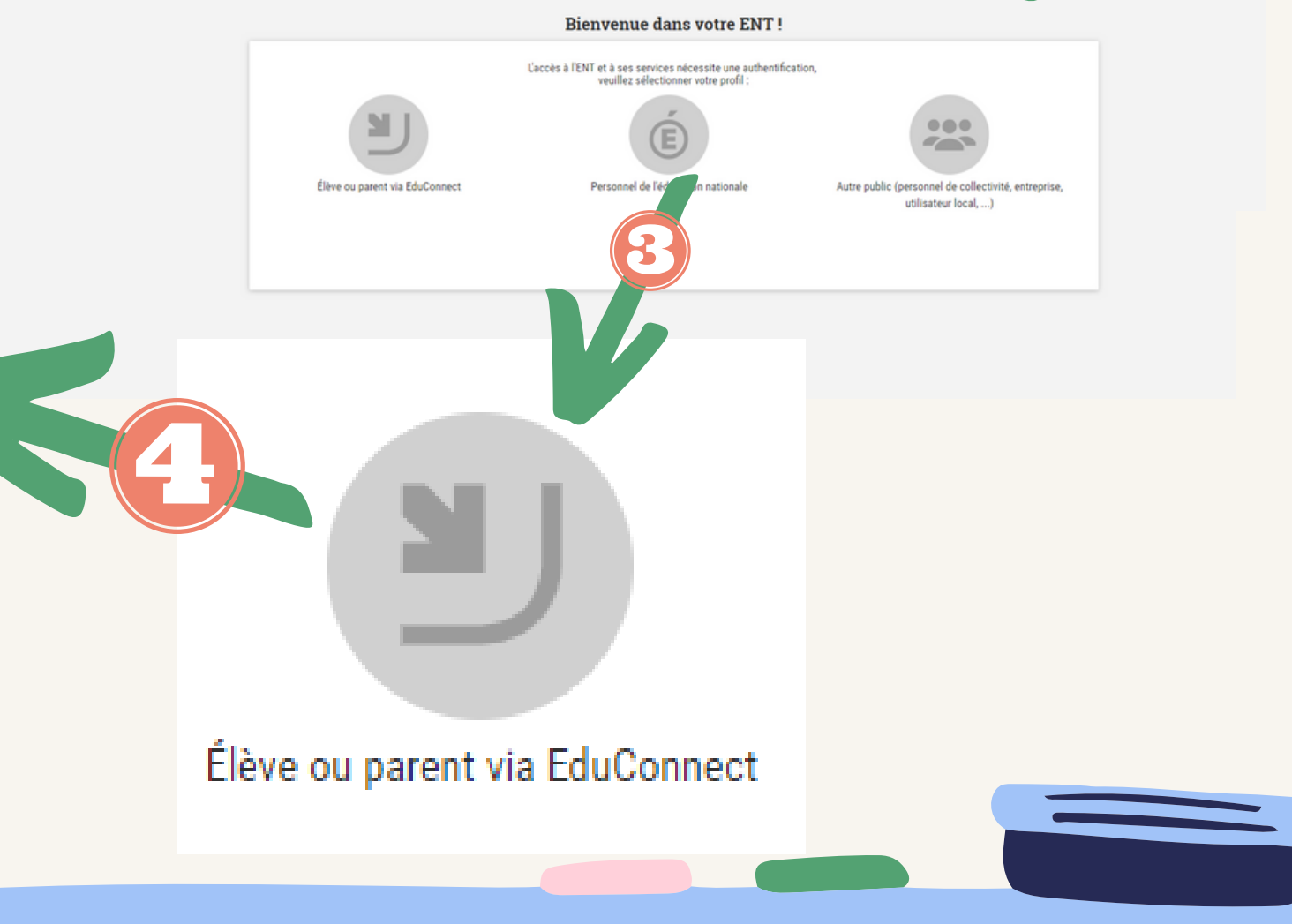

→ Se connecter

# L'ESSENTIEL DES OUTILS ET SERVICES

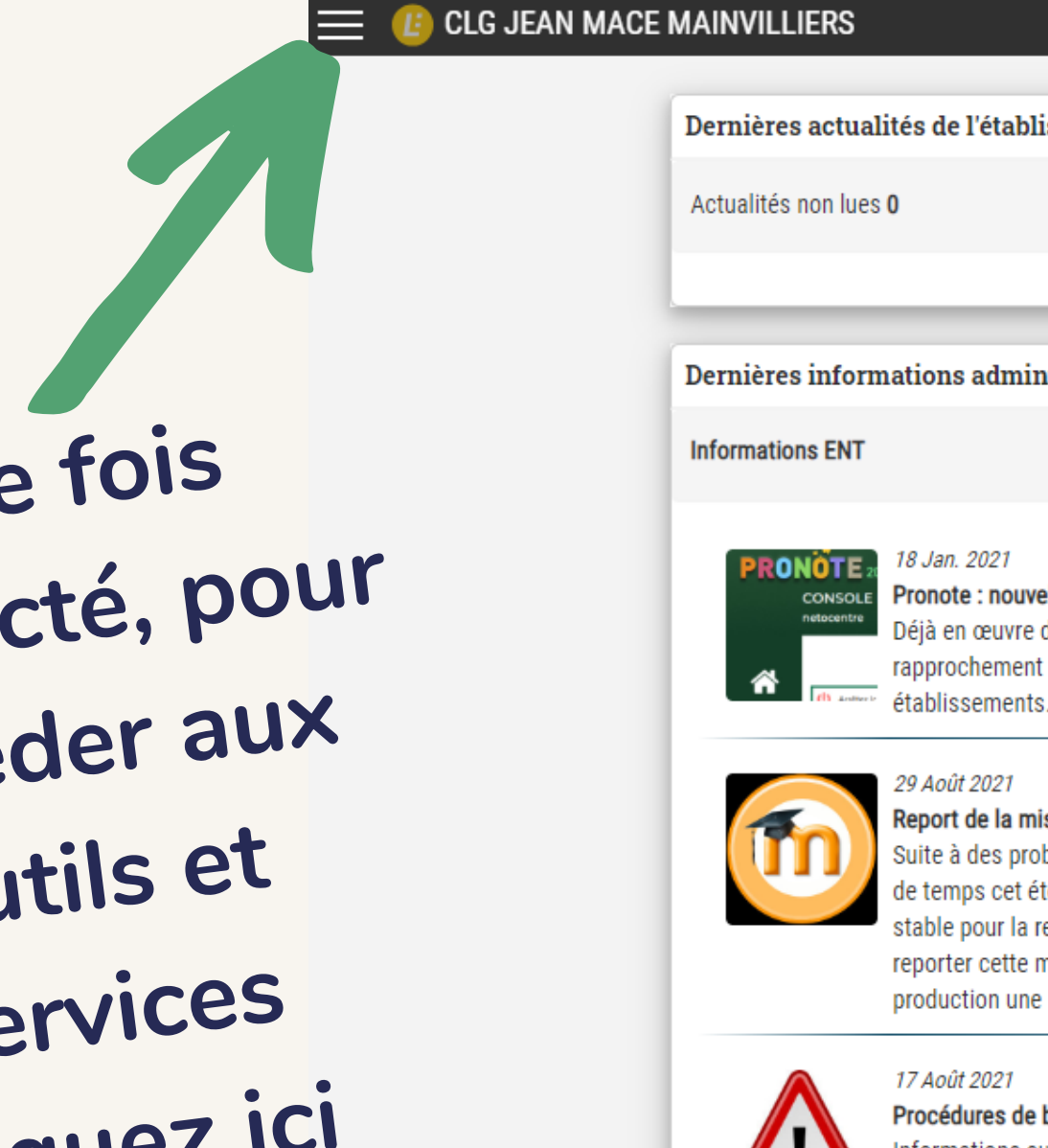

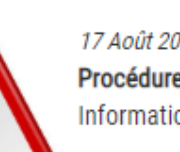

10 Mai 2021

Interruptions de services mercredi 12 mai Des interruptions très courtes des services moodle et etherpad (écriture collaborative) auront lieu en début d'après-midi le mercredi 12/05.

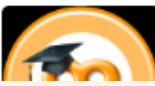

9 Août 2021 Report de la mise à jour de Moodle

Une fois connecté, pour accéder aux outils et services cliquez ici

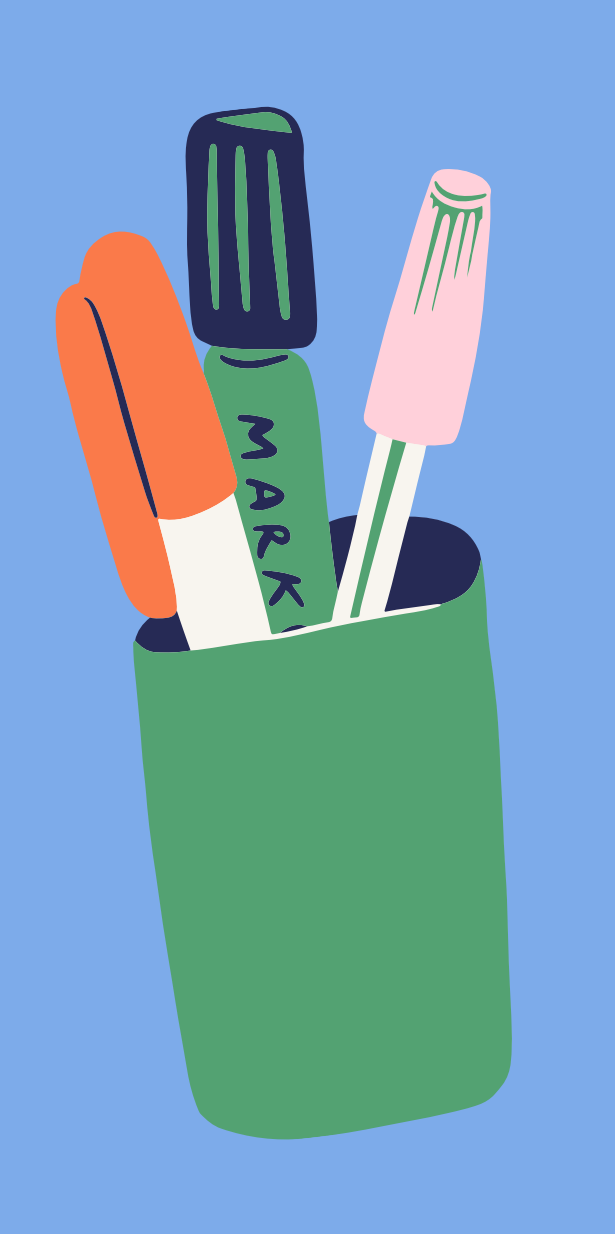

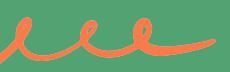

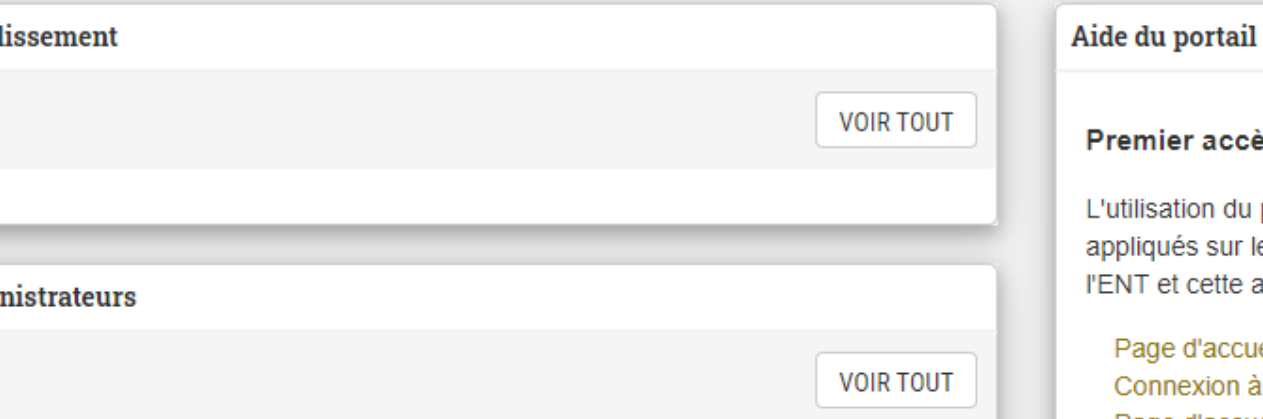

### Pronote : nouvelle procédure de rapprochement des comptes

Déjà en œuvre dans les collèges de l'Indre et du Loiret, cette nouvelle procédure de rapprochement des comptes, plus simple et plus fiable, est maintenant généralisée à tous les

### Report de la mise à jour de Moodle

Suite à des problèmes rencontrés sur le module H5P dont la résolution a demandé beaucoup de temps cet été, nous ne serons pas en mesure de migrer Moodle dans sa dernière version stable pour la rentrée scolaire comme cela était prévu. Il nous semble plus raisonnable de reporter cette mise à jour aux prochains congés scolaire plutôt que de risquer de mettre en production une plateforme insuffisamment vérifiée et potentiellement non stable.

### Procédures de bascule d'année scolaire Informations sur les procédures de bascule d'année scolaire en cours.

### **ENT**

### ès à l'ENT, les c

portail ENT est el es sites internet. aide en ligne devr

eil ENT avant cor **I'ENT** Page d'accueil ENT après cor Favoris de l'utilisateur Avatar de l'utilisateur Changement d'établissement d'enseignement Activer/Réinitialiser Mot de passe oublié ?

Les copies d'écran proposées co fonctionnement sont identiques

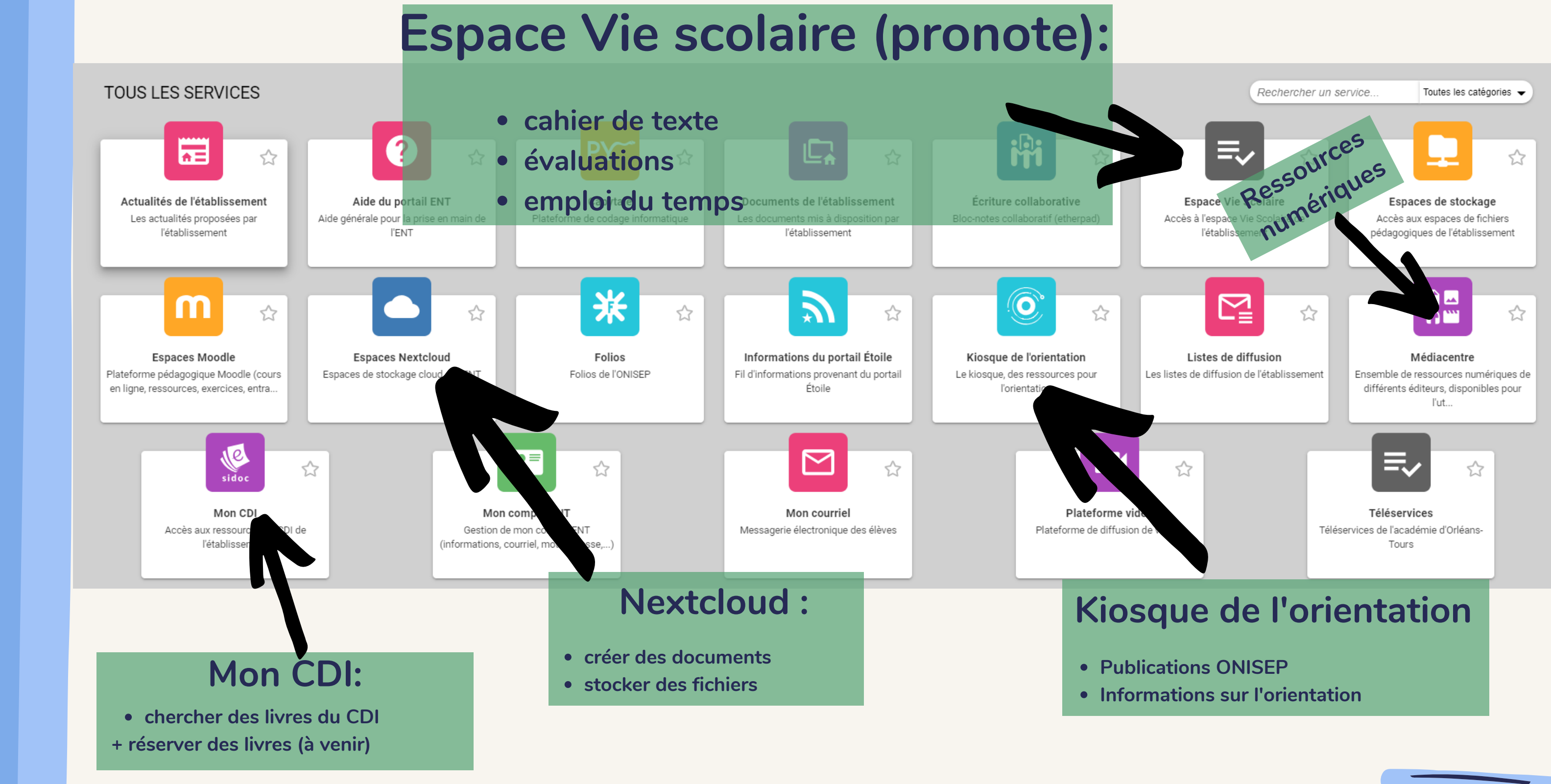

# L'ESSENTIEL DES OUTILS ET SERVICES

 $l \ell l$